<<Maya/After Effects >>

<< Maya/After Effects

- 13 ISBN 9787115158741
- 10 ISBN 7115158746

出版时间:2007-4

页数:369

PDF

更多资源请访问:http://www.tushu007.com

### <<Maya/After Effects >>

 $M$ aya $\;$ 

Aftier Effccts Atier Effects DvD

 本书是针对应用广泛的三维软件Mava和影视合成软件Aftcr。 Ef"tbcts

Maya Atier Effects

 $10$  and  $10$ 

(ITlcngfci@ptDreSS.COlTl.cn)

# <<Maya/After Effects >>

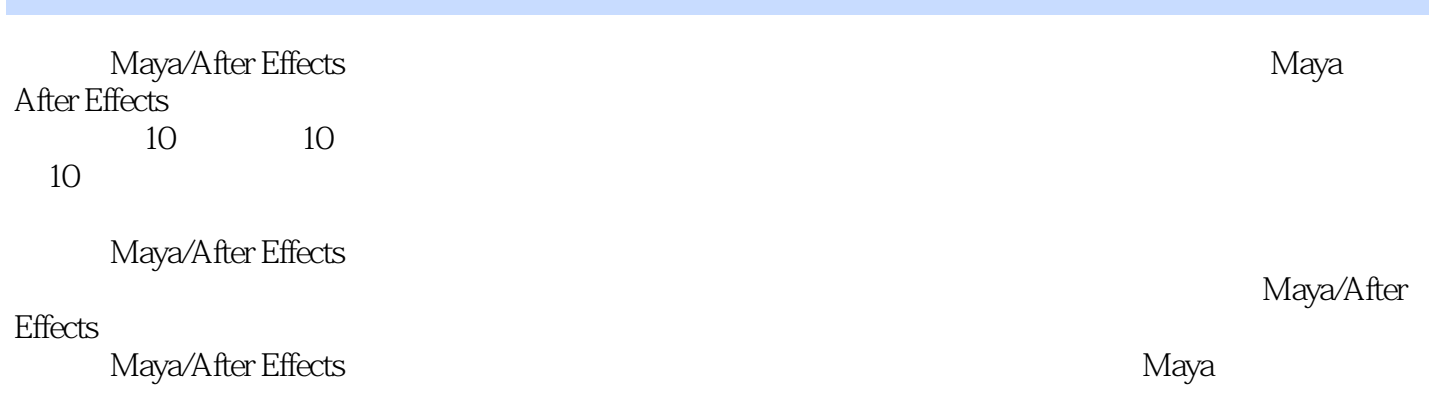

# <<Maya/After Effects >>

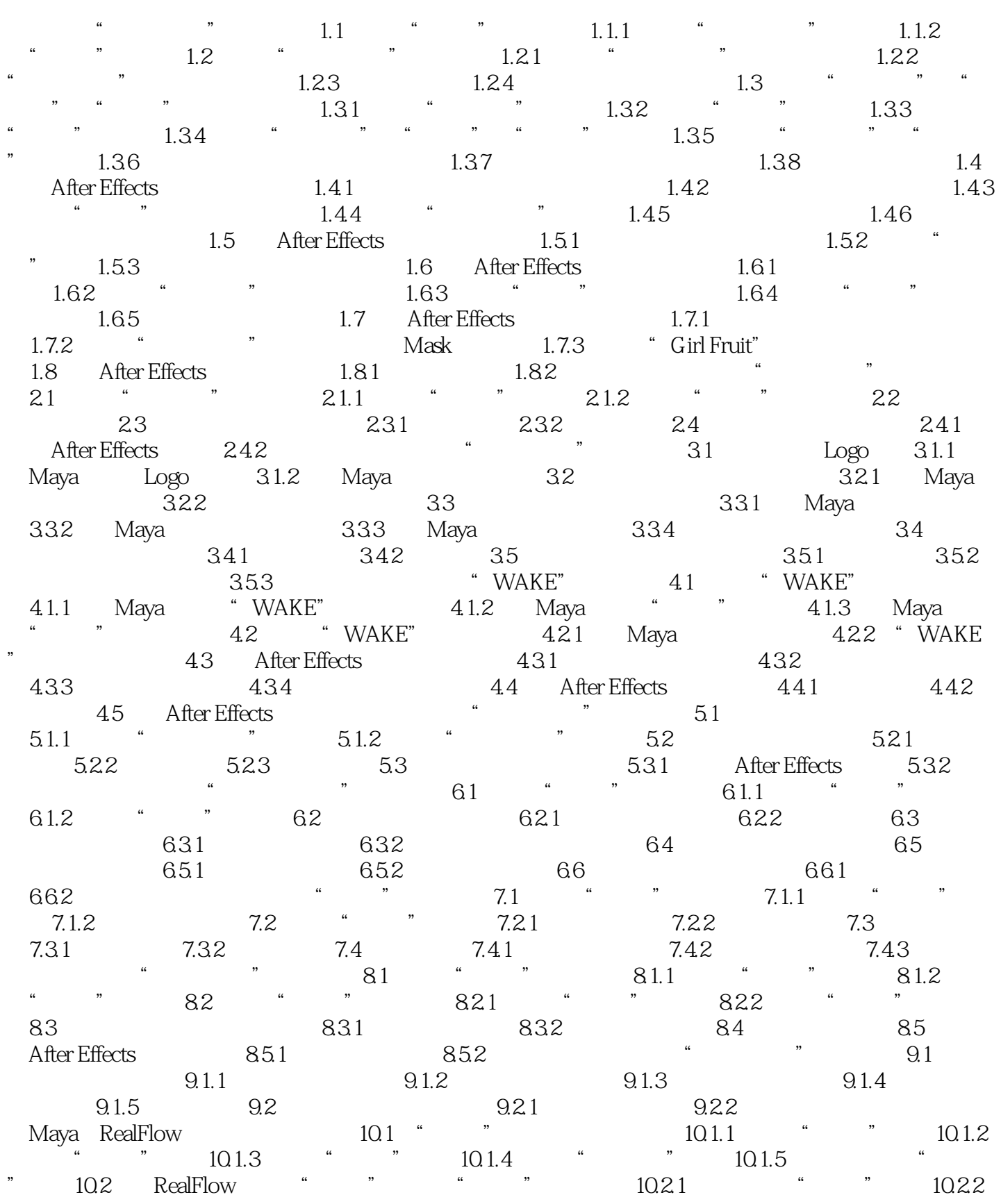

## <<Maya/After Effects >>

 $\frac{10.23}{10.23}$  " " " "  $\frac{10.24}{10.24}$  " "  $10.25$   $\hspace{1cm}$   $\hspace{1cm}$   $\hs$ \*\*\*\*\*\*\*\*\*\*10.3.2 Mentalray \*\*\*\*\*\*\*\*\*\*\*\*\*\*10.3.3 \*\*\*\*\*\*\*\*\*\*\*\*\*\*\*\*\*\*\*\*\*\*\*\*\*\*\*\*\*\*\*\*  $10.4$  " "  $10.41$  " "  $10.42$  Maya  $\frac{105}{10.5}$   $\frac{1051}{10.5}$   $\frac{1051}{10.5}$   $\frac{1051}{10.5}$   $\frac{1051}{10.5}$ 起伏"模型10.5.2 用布尔运算实现"叹号"的生长动画10.5.3 用"blendshape"制作水面的起伏效 105 1052 106 Maya 1061 1062 1062 1062 107 After Effects  $10.71$   $10.7.2$   $10.7.3$ 

## <<Maya/After Effects >>

本站所提供下载的PDF图书仅提供预览和简介,请支持正版图书。

更多资源请访问:http://www.tushu007.com